# estpassport Q&A

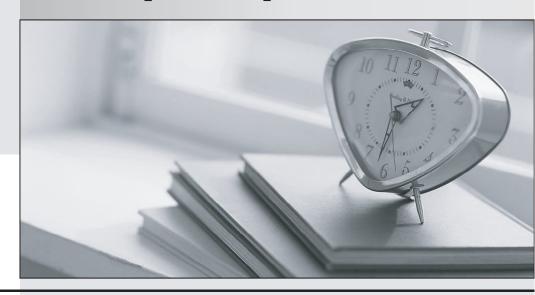

La meilleure qualité le meilleur service

http://www.testpassport.fr Service de mise à jour gratuit pendant un an Exam: ASDEV01

Title: Blue Prism Associate

Developer Exam

Version: DEMO

- 1.In Blue Prism, what is a stage Expression?
- A. A formula which is used to produce a value
- B. An output from a Decision stage
- C. The description of a Blue Prism stage
- D. The output from a Calculation stage

## Answer: A Explanation:

A stage expression is a formula that can be entered into any stage in Blue Prism to produce a value or perform an action. It can use variables, functions, operators and constants to create complex expressions that can manipulate data or control the flow of the process1.

Reference: 1 https://portal.blueprism.com/sites/default/files/2021-

05/Blue%20Prism%20Certification%20-%20Associate%20Developer%20-%20Certification%20Overview 0.pdf

- 2. What is a Blue Prism Process?
- A. A business flow diagram
- B. A computer application
- C. A business flow chart
- D. A graphical representation of a working computer program which automates manual repetitive tasks

# Answer: D Explanation:

A Blue Prism process is a graphical representation of a working computer program that automates manual repetitive tasks using business objects and stages. A process can be run by an operator or scheduled by a control room2.

Reference: 2 https://www.koenig-solutions.com/blue-prism-associate-developer-course

- 3. Process rules or logic are evaluated in Blue Prism using which type of stage?
- A. Evaluate
- B. Decision
- C. Validate
- D. Calculation
- E. Logic

# Answer: B Explanation:

A decision stage is used to evaluate process rules or logic and branch the process flow based on the outcome of the evaluation. A decision stage can have multiple outcomes and can use expressions to compare values or check conditions1.

Reference: 1 https://portal.blueprism.com/sites/default/files/2021-

05/Blue%20Prism%20Certification%20-%20Associate%20Developer%20-%20Certification%20Overview \_0.pdf

4. Examine the following Blue Prism Process diagram:

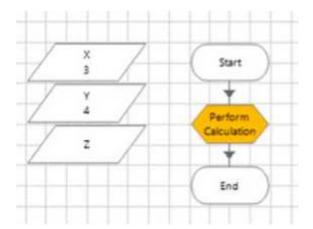

The initial values of the data items are displayed in the diagram above All 3 data items are configured as Number

The 'Perform Calculation' stage Properties window is displayed below:

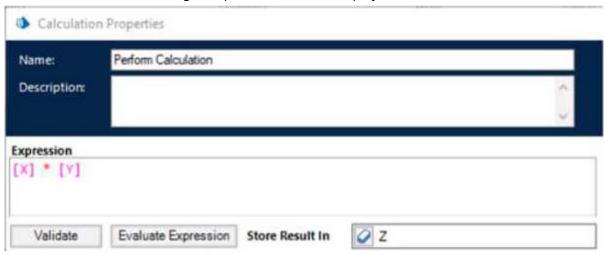

When this diagram is run through the End stage, what will the current value of the Z data item be?

- A. -1
- B. [X]\*[Y]
- C. An Internal Exception will be thrown as the Expression contains multiple blank spaces
- D. 0
- E. 12

#### Answer: E

## **Explanation:**

The calculation stage will assign the value of [X][Y] to the Z data item, which is 34 = 12. The blank spaces in the expression do not affect the calculation 1.

Reference: 1 https://bpdocs.blueprism.com/bp-6-9/en-us/frmStagePropertiesCalculation.htm

5. Which of the following items can be used in Blue Prism to transmit values between Process Pages? (Select all items which apply)

- A. Input Parameters
- B. Lookup Stages
- C. Output Parameters
- D. Calculation Stages

## E. Data Items

Answer: A, C, E

## **Explanation:**

Input parameters, output parameters and data items can be used to transmit values between process pages by passing or returning values from one page to another2. Lookup stages and calculation stages are not used for this purpose, as they are used to retrieve values from collections or perform calculations on values3.

#### Reference:

- 2 https://bpdocs.blueprism.com/bp-6-10/en-us/helpProcessPages.htm
- 3 https://bpdocs.blueprism.com/bp-6-10/en-us/helpCalculationsAndDecisions.htm